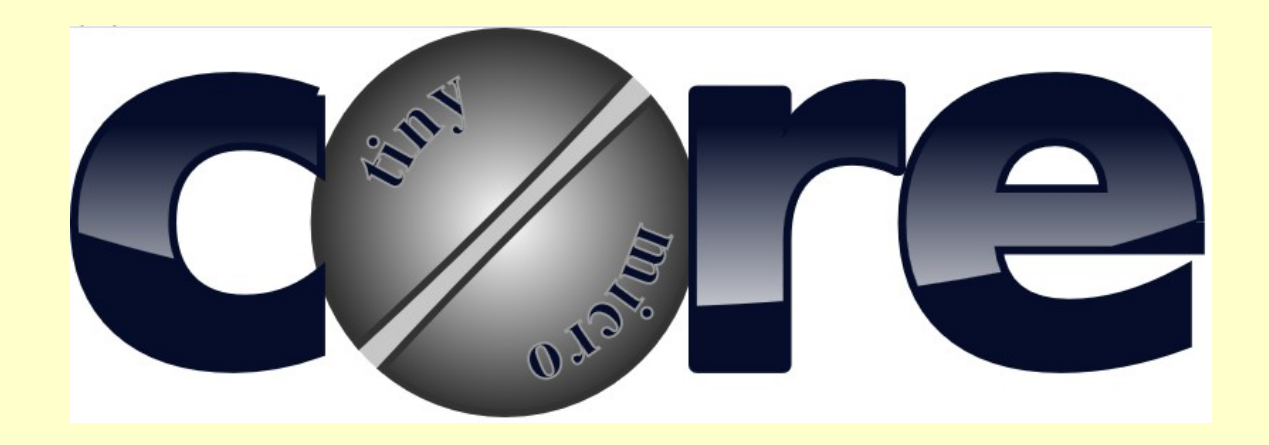

# **Embedded made easy: piCore**

**Mark Olson Solon Technology Consulting Services 2019-01-22**

## **Agenda**

1.Embedded is hard 2.Conventional approaches 3.piCore on Raspberry Pi 4.Introduction to piCore 5.Getting started 6.What I have learned

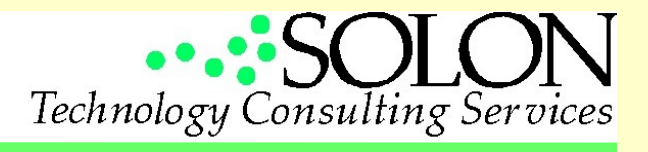

## **Embedded systems are hard**

- Filthy conditions
- Arbitrary input
- Crappy power
- Unreliable connectivity
- No exception handling
- Challenging users

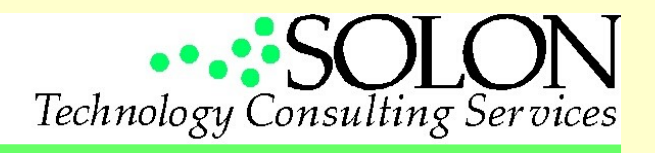

#### **Embedded systems are hard**

- Make it small!
- Make the screen big!
- Make it light!
- Make the battery last forever!
- Make it do complex things!
- Make it easy to use!

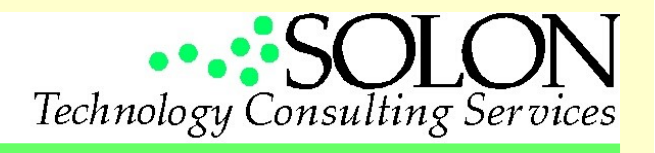

# **Typical approach to embedded**

- Microcontroller and custom PCB
- Some oddball proprietary environment
- Advantages
	- robust
	- low power
	- cheap in large quantities

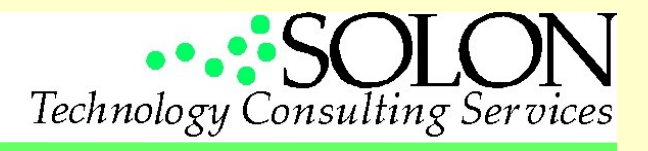

# **Typical approach to embedded**

- Challenges
	- limited language and platform options
	- specialized, often proprietary, coding tools
	- limited library availability
	- high start up cost
	- uneconomical for specialized applications

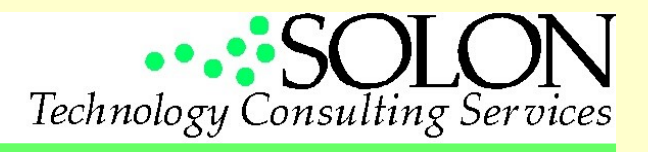

# **Make an app!**

- Apps are sexy
- All the infrastructure is provided
	- hardware
	- architecture
	- distribution
	- connectivity
	- revenue collection

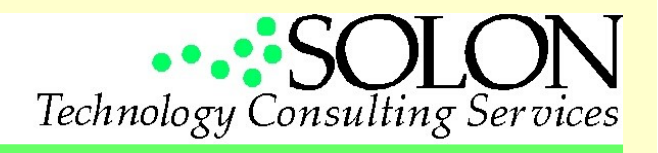

# **Make an app!**

- Challenges:
	- Robustness
	- No tactile input
	- Data is trapped in vendors ecosystem
	- Constantly chasing someone elses architecture
	- Retrieve your \$1700 iPhone from a fresh cow flop. Then come back and convince me this is a good idea.

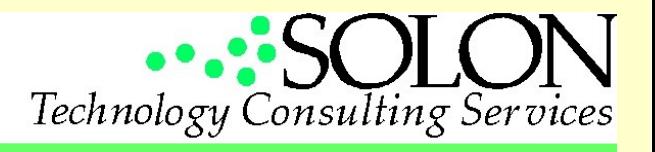

# **Arduino**

- Better option for
	- realtime
	- extensive physical interaction
- Problem
	- low level coding in C
- Rapidly getting more capable
- MicroPython offers an interesting option, but it is early days

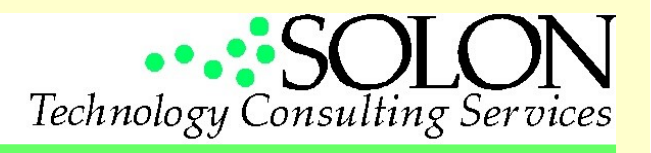

# **piCore on Raspberry Pi**

- Open hardware and software
- Range of readily available boards
	- single core, gumstick size, \$10
	- quad core, credit card size, \$45
- Robust and stable
- Develop with existing host based tools

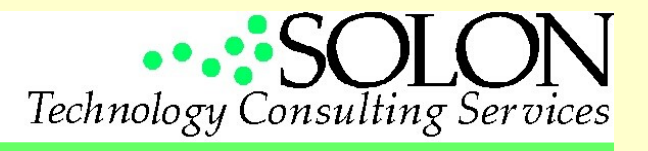

# **piCore on Raspberry Pi**

- Access to the open source community and **libraries**
- Familiar platform and tool sets
- Piggyback on established certifications
- Low start up cost
- Low cost in small volumes

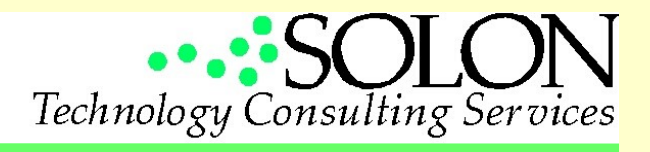

# **Why not piCore on Raspberry Pi?**

- hard real time
- instant start up
- analog inputs/outputs
- Buildroot
	- Much the same result, but with more difficult startup
	- Resiliency not built in
	- Option for large scale production

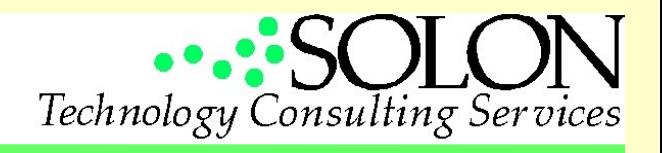

## **Introduction to piCore**

#### From the README:

Tiny Core Linux is not a traditional distribution but a toolkit to create your own customized system. It offers not only flexibility and a small footprint but a very recent kernel and a set of applications, making it ideal for custom systems, appliances, and for learning Linux, especially on the Raspberry Pi.

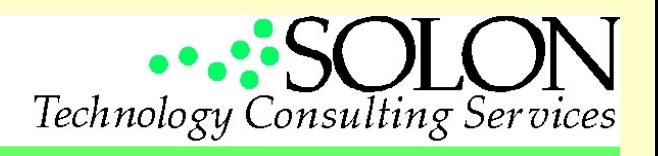

## **Introduction to piCore**

- A port of Tiny Core Linux to the Raspberry Pi.
	- Tiny Core x86 based
- Same basic philosophy and architecture
- Much of the documentation and on line guidance is applicable
- **Caution:** Many packages available on Tiny Core have not been, and may never be, ported to piCore.

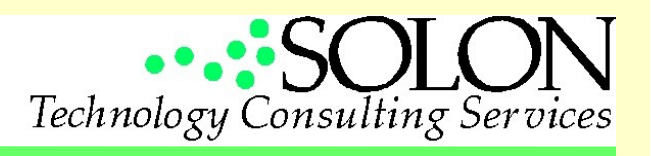

## **piCore architecture**

- *I* is a RAM drive
- executables are read-only loopback mounts
	- resilient to power loss
- stripped down
	- documentation optional
	- busybox
	- simple, single run level, script based init

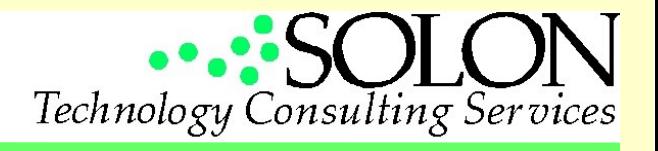

## **piCore Architecture**

- base environment, boot to console, is 36M
- whole operating environment for flokk is 41.7M storage, 128M RAM
- Can strip down to the minimum components necessary for application

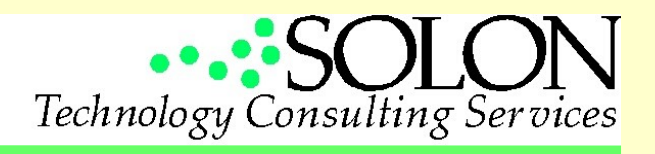

# **piCore 9.0**

- Current version is 9.0.3
	- 4.9.22 kernel
	- glibc 2.25
	- busybox 1.26.2
	- 1300 extensions
- X Window available
	- FLWM, XFCE

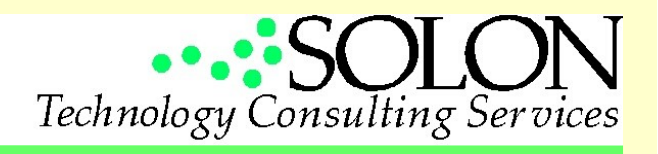

# **piCore 9.0**

- Development tools
	- gcc 7.2.0
	- MicroPython 1.91-31
	- perl 5.24.0
	- Python 3.5.2, 3.6.0
- Warning: will not boot on a Pi 3 Model A+ or Pi 3 Model B+

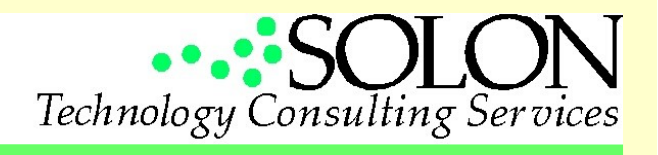

# **piCore 10**

- In beta
	- 4.19 kernel
	- glibc 2.28
	- gcc 8.2.0
	- busybox 1.29.3
	- many extensions missing
- Tiny core (X86) 10 has just gone to beta 1
	- piCore progress should follow shortly

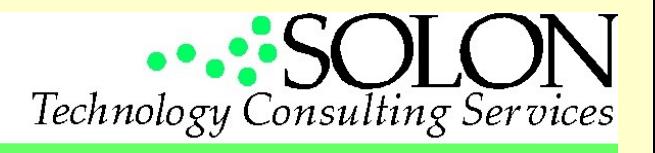

# **Raspberry Pi Zero W**

Exactly what I needed:

- 512M ram
- WiFi
- USB is a USB OTG port
	- can be placed into device mode
- UART
- Python

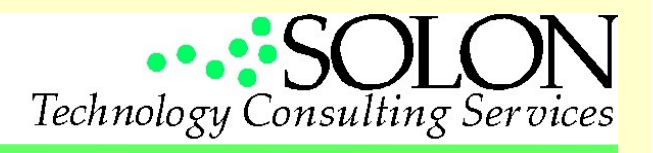

#### **Getting started**

- Get a Raspberry Pi
	- 3 Model B, Zero W, Zero, 2 Model B
- Download piCore
	- http://tinycorelinux.net/9.x/armv6/releases/Rpi/
- Unzip
- Copy image to micro SD card

– dd

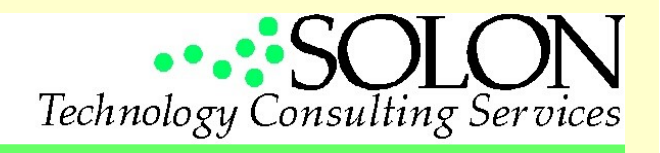

## **Getting started**

- Repartition
	- cfdisk
	- Easier to do with linux host if you got one
	- Include a swap partition
- Put SD card into Pi
- Boot
- Use tce-ab to load applications
- filetool.sh -b

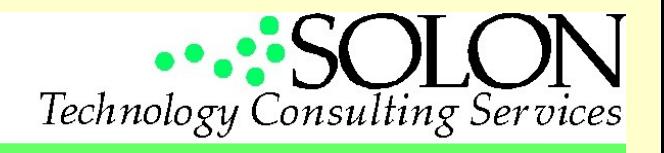

## **A simple embedded device**

- CKUA audio player
	- Get 9.03 booting
	- Use tce-ab
		- Install alsa, cmus, and screen extensions
	- Add to /opt/bootlocal.sh:

```
screen -d -m cmus
sleep 5
cmus-remote -l "http://ckua.streamon.fm:8000/CKUA-64k-m.mp3"
sleep 5
cmus-remote -p
```
– filetool.sh -b

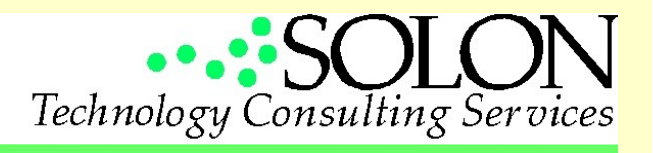

# **flokk**

- piCore 8.1.5
- 5300 lines of Python 3.5
- Functionality:
	- Asynchronous, threaded
	- Excel XML based workbook manipulation
	- Online and at hand verified software updates
	- USB storage device emulation
	- .ini configuration file
	- WiFi credential and connection manager
- \$1k in hardware, 300 hours effort

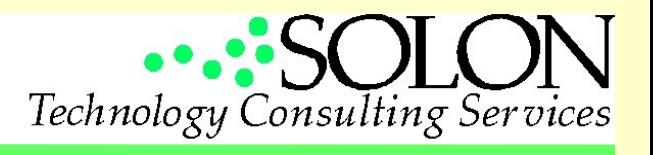

- Platform is stable and reliable
- Python libraries avoid a lot of the grunt work
- Plentiful online resources:
	- documentation
	- code samples
	- problem resolution

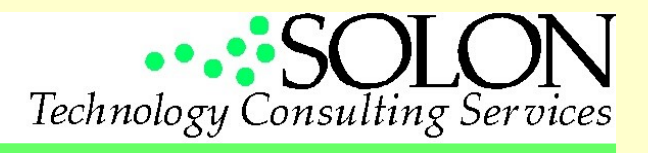

- Make "filetool.sh -b" your mantra
- Easy to add a partition for storage, but be careful not to undo failure resiliency
- Automated python module installation (pip) does not work
	- download and build your own tcz

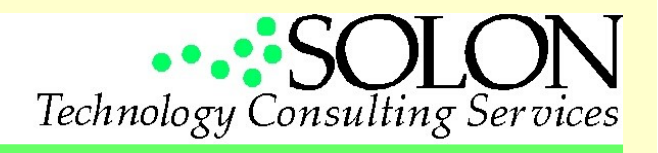

- Building .tcz files is easy
	- mirror directory tree
	- copy files
	- mksquashfs
- Not all kernel modules are included
	- most are available

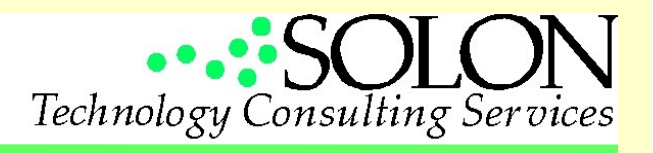

- Setting time zone is a pain
	- edit /mnt/mmcblk0p1/cmdline.txt
	- add "tz=MST+7MDT,M3.2.0/2,M11.1.0/2"
- If you can't install extensions, you have run out of loopback devices
	- edit /mnt/mmcblk0p1/cmdline.txt
	- add "max\_loop=XX"

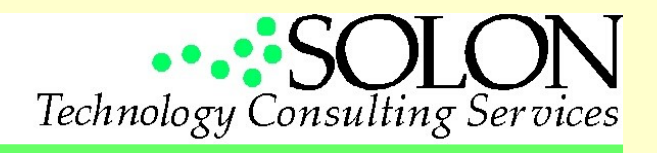

- Gadget mode is not for sissies
- Buying Pi Zero boards individually
	- Can buy low cost packages at canakit.ca
	- Can buy individual boards in bulk directly from Raspberry Pi foundation
		- suzie@raspberrypi.org

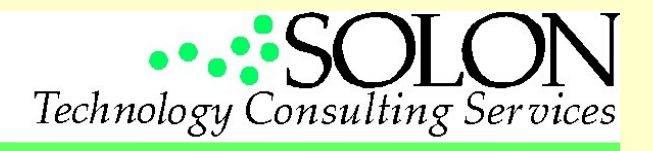

### **Solon Technology Consulting Services**

- Development
- Appplication management
- Project management
- Audio visual
- Contact
	- cuug.ab.ca/~olsonm
	- olsonm@cciwireless.ca

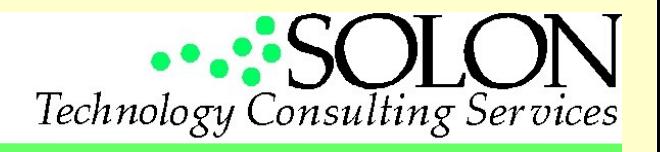